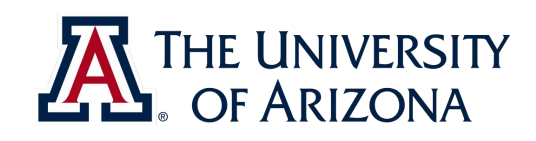

# CAT VEHICLE REU 2019

#### **Introduction to Linux**

#### **Matt Bunting<[mosfet@email.ariona.edu>](mailto:mosfet@email.ariona.edu)**

**Rahul Bhadani <[rahulbhadani@email.arizona.edu>](mailto:rahulbhadani@email.arizona.edu)**

ECE 492 - The University of Arizona **Rahul Bhadani** Rahul Bhadani. Rahul Bhadani

1

### Introduction

- Linux, developed by Linus Torvalds
- Free, open-source
- Many distributions: Ubuntu, Fedora, Opensuse, Debian, etc.
- Most popular ones: Ubuntu and Fedora
- Excellent for programming real time systems
- We will talk about Ubuntu

2

## Topics to cover - I

- sudo and su : Concept of root user
- Directory structure of Ubuntu
- Command line interface in Ubuntu
	- Creating directory, changing directory

3

THE UNIVERSITY

OF ARIZONA

- Deleting directory
- Creating files, deleting files
- Concept of chown, chmod
- Listing directories
- Man page in the Linux
- Vi Editor

## Topics to cover - II

- date command
- find command
- grep command
- hidden files
- Navigating in settings
- ifconfig
- pwd

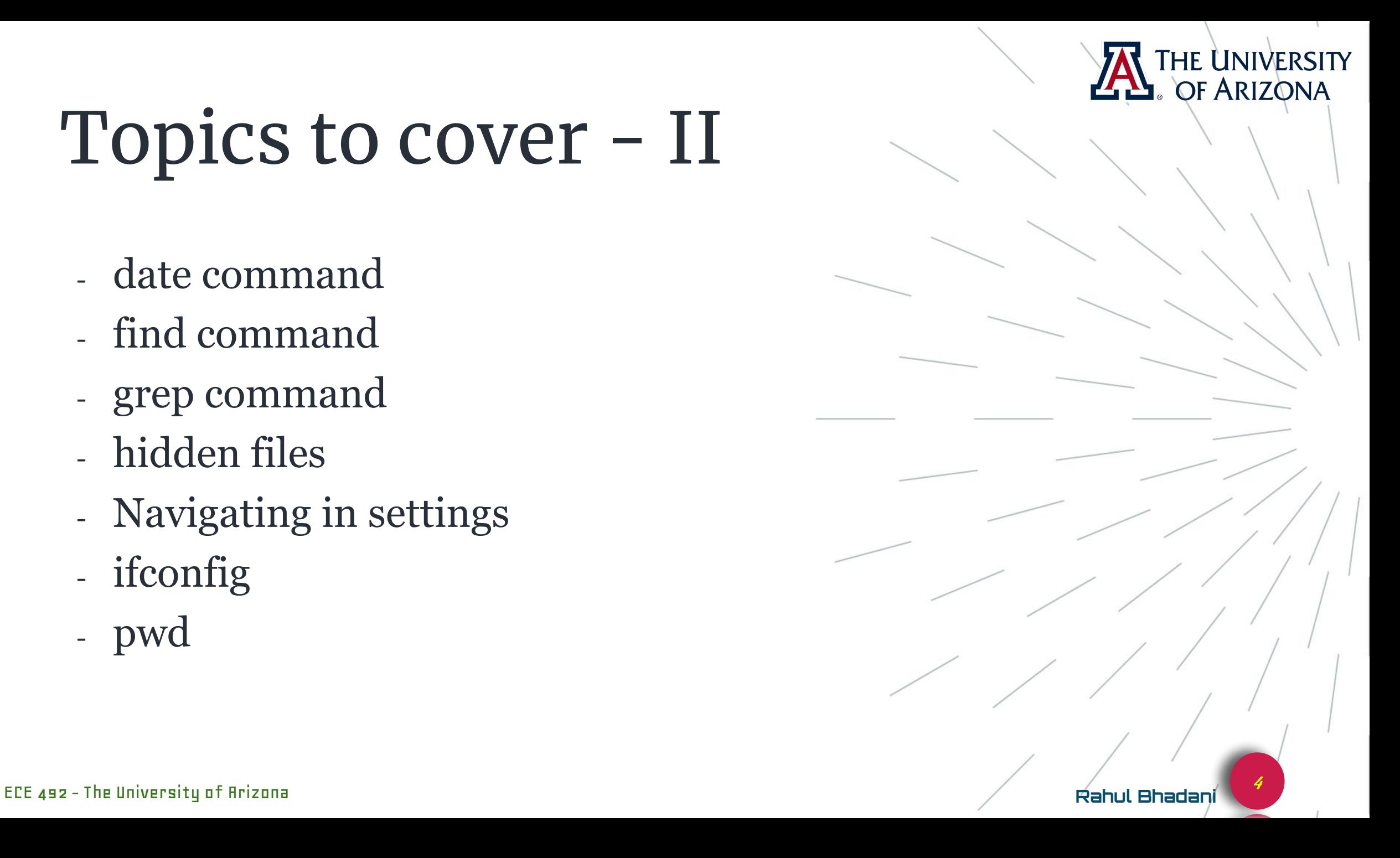

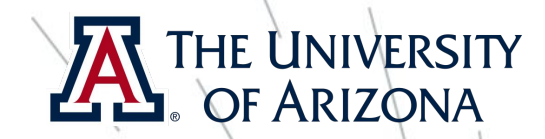

5

### Command Line Interface

- <https://tutorials.ubuntu.com/tutorial/command-line-for-beginners#0>
- <https://maker.pro/linux/tutorial/basic-linux-commands-for-beginners>

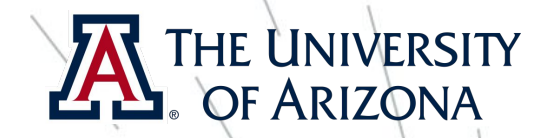

6

#### Vi Editor

- <https://www.tutorialspoint.com/unix/unix-vi-editor.htm>

ECE 492 - The University of Arizona **Rahul Bhadani**

-

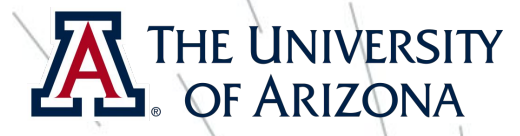

## Using apt to install softwares

- <https://itsfoss.com/apt-get-linux-guide/>

ECE 492 - The University of Arizona **Rahul Bhadani**

-

7